# **Joker.com FAQ**

### **Table of Content**

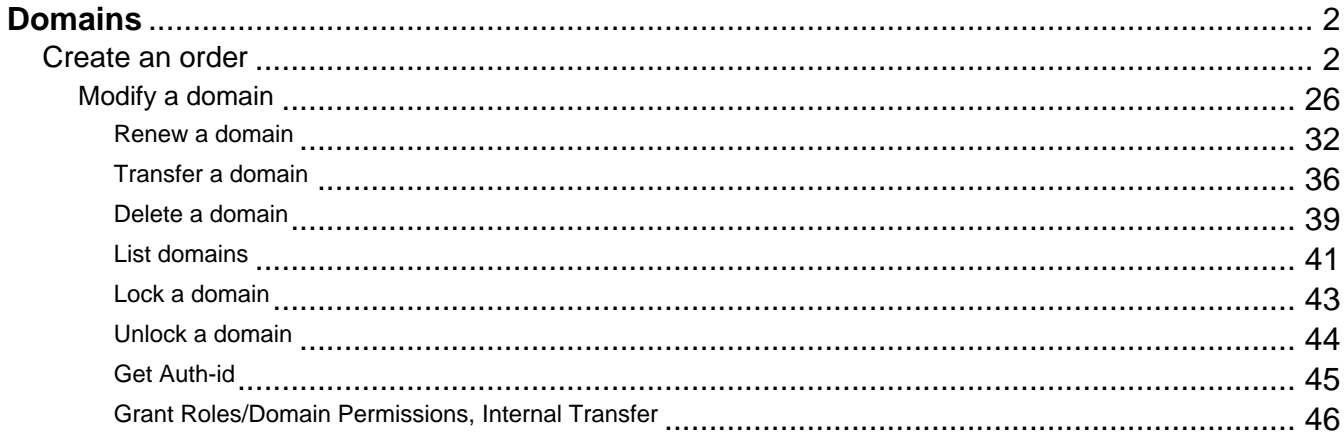

# **Domains Create an order**

#### <span id="page-1-0"></span>**Introduction**

create <tld>-order

Valid values for <tld>:

- com
- net
- $\bullet$  org
- info
- biz
- mobi
- name
- us
- de
- $\bullet$  cn
- eu
- $\bullet$  xxx
- asia
- me

With this request you can register one or more domains.

You have to provide the following information within the request:

- $\bullet$  domain name(s),
- owner-contact-handle,
- admin-contact-handle,
- tech-contact-handle,
- billing-contact-handle,
- nameserver information,
- additional services, if required.

You can register up to 501 domains with one request.

If you register more than one domain with a request, all domains registerd with this request will have the same contact and nameserver structure.

There are two new requestfields within this request:

name

• address-3

### **ATTENTION**

Please, refer to the table for the corresponding contact handles.

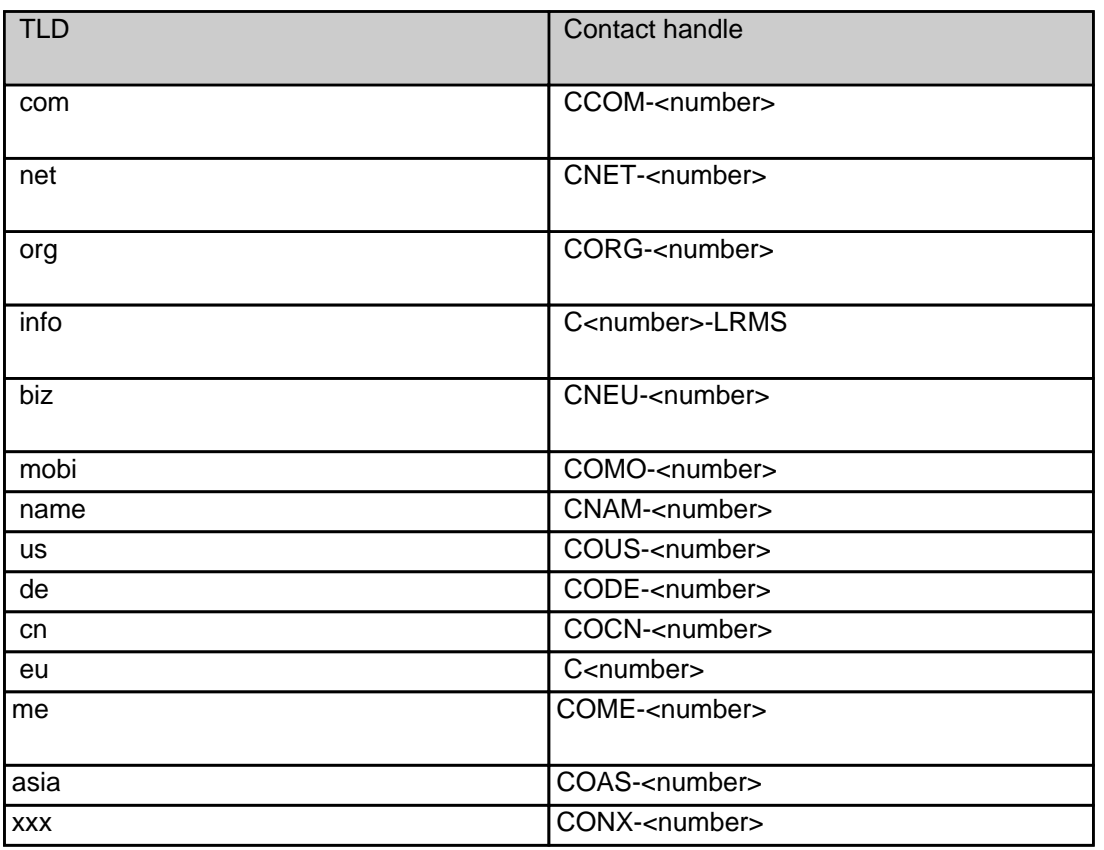

### **Request fields**

mailsubject: create <tld>-order [your reference id]

Definition of this request

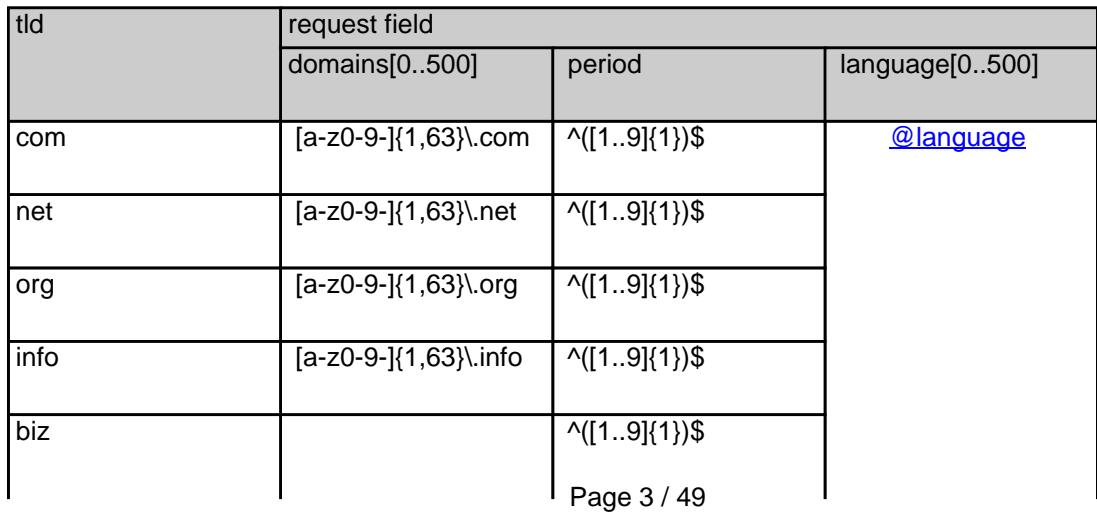

**(c) 2021 Joker.com <webmaster@joker.com> | 2021-10-26 18:12**

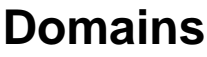

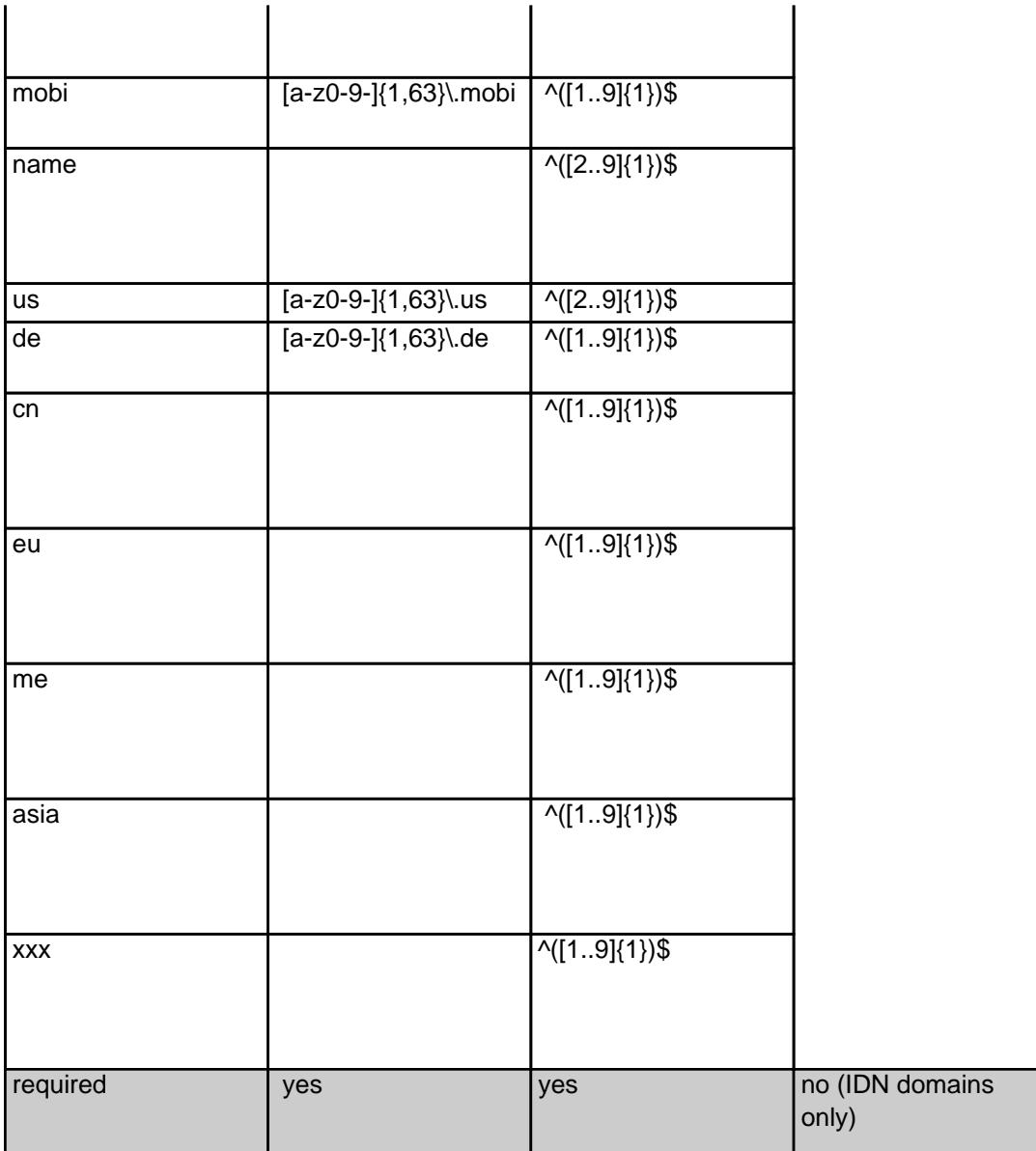

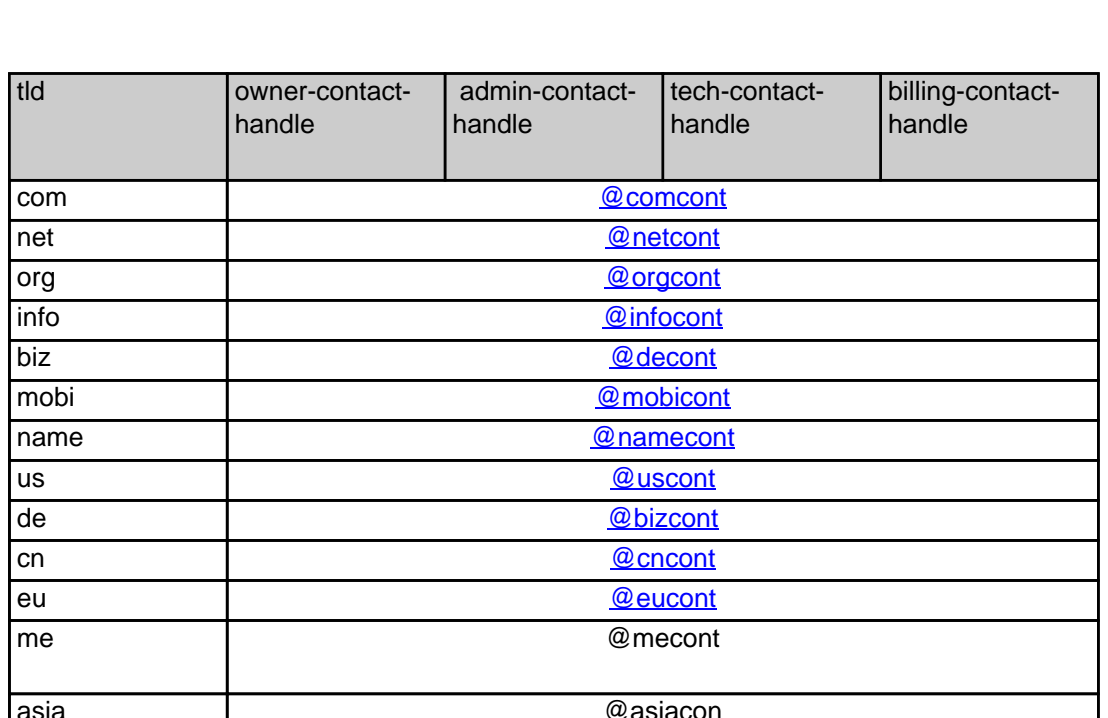

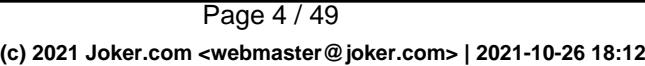

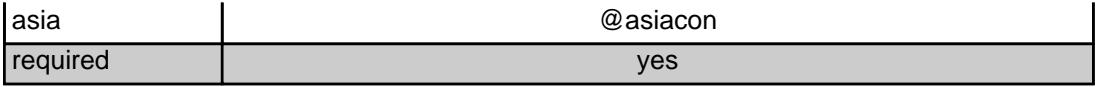

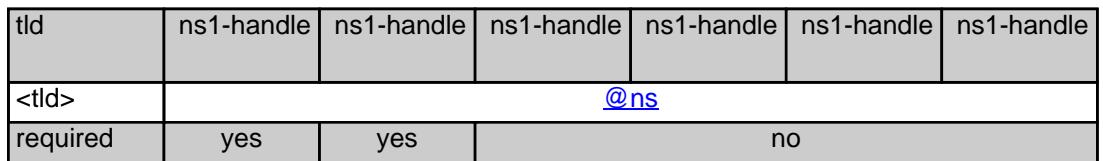

**.COM order** 

 **Example 1:** create com-order with implicit contact-handle-creation of the owner-contact

subject: create com-order [your reference id]

domains0:xn--hans-mller-feb.com language0:AFR domains1:minus-10a.com domains2:minus-10b.com domains3:minus-10c.com domains4:minus-10d.com domains5:minus-10e.com period:2 owner-contact-email:gonzo@nose.net owner-contact-individual:Y owner-contact-fname:gonzo owner-contact-lname:nose owner-contact-address-1:horsefair mews owner-contact-postal-code:4711 owner-contact-city:romsey owner-contact-country:DE owner-contact-phone:44 13383794 504040 admin-contact-handle:same-as-owner-contact tech-contact-handle:same-as-admin-contact billing-contact-handle:CCOM-123 ns1-handle:ns.gonzo.net ns2-handle:ns2.gonzo.net

#### **Example 2:** create com-order with implicit nameserver-creation

subject: create com-order [your reference id]

domains0:minus-109.com domains1:minus-10a.com domains2:minus-10b.com domains3:minus-10c.com domains4:minus-10d.com domains5:minus-10e.com

period:2 owner-contact-handle:CCOM-123 admin-contact-handle:same-as-owner-contact tech-contact-handle:same-as-admin-contact billing-contact-handle:CCOM-13323 ns1-domain-name:nsxx1.gonzo.net ns1-ip-address:194.201.101.1 ns2-domain-name:nsxx1.gonzo.net ns2-ip-address:194.201.101.2

**Example 3:** create com-order with implicit contact-handle-creation of all contacts

subject: create com-order [your reference id]

domains0:minus-109.com domains1:minus-10a.com domains2:minus-10b.com domains3:minus-10c.com domains4:minus-10d.com domains5:minus-10e.com period:2 owner-contact-email:hans@nose.net owner-contact-individual:Y owner-contact-lname:nose owner-contact-fname:hans owner-contact-address-1:horsefair mews owner-contact-city:romsey owner-contact-postal-code:4711 owner-contact-country:DE owner-contact-phone:44 13383794 504040 admin-contact-email:gonzo@nose.net admin-contact-individual:Y admin-contact-fname:gonzo admin-contact-lname:nose admin-contact-address-1:horsefair mews admin-contact-city:romsey admin-contact-postal-code:4711 admin-contact-country:DE admin-contact-phone:44 13383794 504040 tech-contact-email:willi@nose.net tech-contact-individual:Y tech-contact-fname:willi tech-contact-lname:nose tech-contact-address-1:horsefair mews tech-contact-city:romsey tech-contact-postal-code:4711 tech-contact-country:DE tech-contact-phone:44 13383794 504040 billing-contact-email:isp@greatone.net billing-contact-individual:Y billing-contact-fname:gonzo billing-contact-lname:nose billing-contact-address-1:Melrose Plase billing-contact-postal-code:4711 billing-contact-city:romsey billing-contact-country:DE billing-contact-phone:44 13383794 504040 ns1-domain-name:nsxx1.gonzo.net

> Page 6 / 49 **(c) 2021 Joker.com <webmaster@joker.com> | 2021-10-26 18:12**

ns1-ip-address:194.201.101.1 ns2-domain-name:nsxx1.gonzo.net ns2-ip-address:194.201.101.2

**.NET order** 

**Example 1:** create net-order with implicit contact-handle-creation of the owner-contact

subject: create net-order [your reference id]

domains0:xn--hans-mller-feb.net language0:AFR domains1:minus-10a.net domains2:minus-10b.net domains3:minus-10c.net domains4:minus-10d.net domains5:minus-10e.net period:2 owner-contact-email:gonzo@nose.net owner-contact-individual:Y owner-contact-fname:gonzo owner-contact-lname:nose owner-contact-address-1:horsefair mews owner-contact-postal-code:4711 owner-contact-city:romsey owner-contact-country:DE owner-contact-phone:44 13383794 504040 admin-contact-handle:same-as-owner-contact tech-contact-handle:same-as-admin-contact billing-contact-handle:CCOM-123 ns1-handle:ns.gonzo.net ns2-handle:ns2.gonzo.net

**Example 2:** create net-order with implicit nameserver-creation

subject: create net-order [your reference id]

domains0:minus-109.net domains1:minus-10a.net domains2:minus-10b.net domains3:minus-10c.net domains4:minus-10d.net domains5:minus-10e.net period:2 owner-contact-handle:CCOM-123 admin-contact-handle:same-as-owner-contact tech-contact-handle:same-as-admin-contact billing-contact-handle:CCOM-13323 ns1-domain-name:nsxx1.gonzo.net ns1-ip-address:194.201.101.1

> Page 7 / 49 **(c) 2021 Joker.com <webmaster@joker.com> | 2021-10-26 18:12**

ns2-domain-name:nsxx1.gonzo.net ns2-ip-address:194.201.101.2

**Example 3:** create net-order with implicit contact-handle-creation of all contacts

subject: create net-order [your reference id]

domains0:minus-109.net domains1:minus-10a.net domains2:minus-10b.net domains3:minus-10c.net domains4:minus-10d.net domains5:minus-10e.net period:2 owner-contact-email:hans@nose.net owner-contact-individual:Y owner-contact-lname:nose owner-contact-fname:hans owner-contact-address-1:horsefair mews owner-contact-city:romsey owner-contact-postal-code:4711 owner-contact-country:DE owner-contact-phone:44 13383794 504040 admin-contact-email:gonzo@nose.net admin-contact-individual:Y admin-contact-fname:gonzo admin-contact-lname:nose admin-contact-address-1:horsefair mews admin-contact-city:romsey admin-contact-postal-code:4711 admin-contact-country:DE admin-contact-phone:44 13383794 504040 tech-contact-email:willi@nose.net tech-contact-individual:Y tech-contact-fname:willi tech-contact-lname:nose tech-contact-address-1:horsefair mews tech-contact-city:romsey tech-contact-postal-code:4711 tech-contact-country:DE tech-contact-phone:44 13383794 504040 billing-contact-email:isp@greatone.net billing-contact-individual:Y billing-contact-fname:gonzo billing-contact-lname:nose billing-contact-address-1:Melrose Plase billing-contact-postal-code:4711 billing-contact-city:romsey billing-contact-country:DE billing-contact-phone:44 13383794 504040 ns1-domain-name:nsxx1.gonzo.net ns1-ip-address:194.201.101.1 ns2-domain-name:nsxx1.gonzo.net ns2-ip-address:194.201.101.2

#### **.ORG order**

**Example 1:** create org-order with implicit contact-handle-creation of the owner-contact

subject: create org-order [your reference id]

domains0:xn--hans-mller-feb.org language0:AFR domains1:minus-10a.org domains2:minus-10b.org domains3:minus-10c.org domains4:minus-10d.org domains5:minus-10e.org period:2 owner-contact-email:gonzo@nose.net owner-contact-individual:Y owner-contact-fname:gonzo owner-contact-lname:nose owner-contact-address-1:horsefair mews owner-contact-postal-code:4711 owner-contact-city:romsey owner-contact-country:DE owner-contact-phone:44 13383794 504040 admin-contact-handle:same-as-owner-contact tech-contact-handle:same-as-admin-contact billing-contact-handle:CORG-123 ns1-handle:ns.gonzo.net ns2-handle:ns2.gonzo.net

**Example 2:** create org-order with implicit nameserver-creation

subject: create org-order [your reference id]

domains0:minus-109.org domains1:minus-10a.org domains2:minus-10b.org domains3:minus-10c.org domains4:minus-10d.org domains5:minus-10e.org period:2 owner-contact-handle:CORG-123 admin-contact-handle:same-as-owner-contact tech-contact-handle:same-as-admin-contact billing-contact-handle:CORG-13323 ns1-domain-name:nsxx1.gonzo.net ns1-ip-address:194.201.101.1 ns2-domain-name:nsxx1.gonzo.net ns2-ip-address:194.201.101.2

**Example 3:** create org-order with implicit contact-handle-creation of all contacts

subject: create org-order [your reference id]

Page 9 / 49

domains0:minus-109.org domains1:minus-10a.org domains2:minus-10b.org domains3:minus-10c.org domains4:minus-10d.org domains5:minus-10e.org period:2 owner-contact-email:hans@nose.net owner-contact-individual:Y owner-contact-lname:nose owner-contact-fname:hans owner-contact-address-1:horsefair mews owner-contact-city:romsey owner-contact-postal-code:4711 owner-contact-country:DE owner-contact-phone:44 13383794 504040 admin-contact-email:gonzo@nose.net admin-contact-individual:Y admin-contact-fname:gonzo admin-contact-lname:nose admin-contact-address-1:horsefair mews admin-contact-city:romsey admin-contact-postal-code:4711 admin-contact-country:DE admin-contact-phone:44 13383794 504040 tech-contact-email:willi@nose.net tech-contact-individual:Y tech-contact-fname:willi tech-contact-lname:nose tech-contact-address-1:horsefair mews tech-contact-city:romsey tech-contact-postal-code:4711 tech-contact-country:DE tech-contact-phone:44 13383794 504040 billing-contact-email:isp@greatone.net billing-contact-individual:Y billing-contact-fname:gonzo billing-contact-lname:nose billing-contact-address-1:Melrose Plase billing-contact-postal-code:4711 billing-contact-city:romsey billing-contact-country:DE billing-contact-phone:44 13383794 504040 ns1-domain-name:nsxx1.gonzo.net ns1-ip-address:194.201.101.1 ns2-domain-name:nsxx1.gonzo.net ns2-ip-address:194.201.101.2

**.INFO order** 

**Example 1:** create info-order with implicit contact-handle-creation of the owner-contact

domains0:xn--hans-mller-feb.info language0:AFR domains1:minus-10a.info domains2:minus-10b.info domains3:minus-10c.info domains4:minus-10d.info domains5:minus-10e.info period:2 owner-contact-email:gonzo@nose.net owner-contact-individual:Y owner-contact-fname:gonzo owner-contact-lname:nose owner-contact-address-1:horsefair mews owner-contact-postal-code:4711 owner-contact-city:romsey owner-contact-country:DE owner-contact-phone:44 13383794 504040 admin-contact-handle:same-as-owner-contact tech-contact-handle:same-as-admin-contact billing-contact-handle:C282828-LRMS ns1-handle:ns.gonzo.net ns2-handle:ns2.gonzo.net

subject: create info-order [your reference id]

#### **Example 2:** create info-order with implicit nameserver-creation

subject: create info-order [your reference id]

domains0:minus-109.info domains1:minus-10a.info domains2:minus-10b.info domains3:minus-10c.info domains4:minus-10d.info domains5:minus-10e.info period:2 owner-contact-handle:C176269-LRMS admin-contact-handle:same-as-owner-contact tech-contact-handle:same-as-admin-contact billing-contact-handle:C176219-LRMS ns1-domain-name:nsxx1.gonzo.net ns1-ip-address:194.201.101.1 ns2-domain-name:nsxx1.gonzo.net ns2-ip-address:194.201.101.2

**Example 3:** create info-order with implicit contact-handle-creation of all contacts

subject: create info-order [your reference id]

domains0:minus-109.info domains1:minus-10a.info domains2:minus-10b.info domains3:minus-10c.info domains4:minus-10d.info domains5:minus-10e.info period:2

owner-contact-email:hans@nose.net owner-contact-individual:Y owner-contact-lname:nose owner-contact-fname:hans owner-contact-address-1:horsefair mews owner-contact-city:romsey owner-contact-postal-code:4711 owner-contact-country:DE owner-contact-phone:44 13383794 504040 admin-contact-email:gonzo@nose.net admin-contact-individual:Y admin-contact-fname:gonzo admin-contact-lname:nose admin-contact-address-1:horsefair mews admin-contact-city:romsey admin-contact-postal-code:4711 admin-contact-country:DE admin-contact-phone:44 13383794 504040 tech-contact-email:willi@nose.net tech-contact-individual:Y tech-contact-fname:willi tech-contact-lname:nose tech-contact-address-1:horsefair mews tech-contact-city:romsey tech-contact-postal-code:4711 tech-contact-country:DE tech-contact-phone:44 13383794 504040 billing-contact-email:isp@greatone.net billing-contact-individual:Y billing-contact-fname:gonzo billing-contact-lname:nose billing-contact-address-1:Melrose Plase billing-contact-postal-code:4711 billing-contact-city:romsey billing-contact-country:DE billing-contact-phone:44 13383794 504040 ns1-domain-name:nsxx1.gonzo.net ns1-ip-address:194.201.101.1 ns2-domain-name:nsxx1.gonzo.net ns2-ip-address:194.201.101.2

 **.BIZ order**

**Example 1:** create biz-order with implicit contact-handle-creation of the owner-contact

domains0:xn--hans-mller-feb.biz language0:AFR domains1:minus-10a.biz domains2:minus-10b.biz domains3:minus-10c.biz domains4:minus-10d.biz domains5:minus-10e.biz period:2 owner-contact-email:hans@nose.net

Page 12 / 49

**(c) 2021 Joker.com <webmaster@joker.com> | 2021-10-26 18:12**

owner-contact-individual:Y owner-contact-lname:nose owner-contact-fname:hans owner-contact-address-1:horsefair mews owner-contact-city:romsey owner-contact-postal-code:4711 owner-contact-country:DE owner-contact-phone:44 13383794 504040 admin-contact-email:gonzo@nose.net admin-contact-individual:Y admin-contact-fname:gonzo admin-contact-lname:nose admin-contact-address-1:horsefair mews admin-contact-city:romsey admin-contact-postal-code:4711 admin-contact-country:DE admin-contact-phone:44 13383794 504040 tech-contact-email:willi@nose.net tech-contact-individual:Y tech-contact-fname:willi tech-contact-lname:nose tech-contact-address-1:horsefair mews tech-contact-city:romsey tech-contact-postal-code:4711 tech-contact-country:DE tech-contact-phone:44 13383794 504040 billing-contact-email:isp@greatone.net billing-contact-individual:Y billing-contact-fname:gonzo billing-contact-lname:nose billing-contact-address-1:Melrose Plase billing-contact-postal-code:4711 billing-contact-city:romsey billing-contact-country:DE billing-contact-phone:44 13383794 504040 ns1-domain-name:nsxx1.gonzo.net ns1-ip-address:194.201.101.1 ns2-domain-name:nsxx1.gonzo.net ns2-ip-address:194.201.101.2

**Example 2:** create biz-order with implicit nameserver-creation

subject: create biz-order [your reference id]

domains0:minus-109.biz domains1:minus-10a.biz domains2:minus-10b.biz domains3:minus-10c.biz domains4:minus-10d.biz domains5:minus-10e.biz period:2 owner-contact-handle:CNEU-123 admin-contact-handle:CNEU-124 tech-contact-handle:CNEU-125 billing-contact-handle:CNEU-126 ns1-domain-name:nsxx1.gonzo.net ns1-ip-address:194.201.101.1 ns2-domain-name:nsxx1.gonzo.net

> Page 13 / 49 **(c) 2021 Joker.com <webmaster@joker.com> | 2021-10-26 18:12**

**Example 3:** create biz-order with implicit contact-handle-creation of all contacts

subject: create biz-order [your reference id]

domains0:minus-109.biz domains1:minus-10a.biz domains2:minus-10b.biz domains3:minus-10c.biz domains4:minus-10d.biz domains5:minus-10e.biz period:2 owner-contact-email:hans@nose.net owner-contact-individual:Y owner-contact-lname:nose owner-contact-fname:hans owner-contact-address-1:horsefair mews owner-contact-city:romsey owner-contact-postal-code:4711 owner-contact-country:DE owner-contact-phone:44 13383794 504040 admin-contact-email:gonzo@nose.net admin-contact-individual:Y admin-contact-fname:gonzo admin-contact-lname:nose admin-contact-address-1:horsefair mews admin-contact-city:romsey admin-contact-postal-code:4711 admin-contact-country:DE admin-contact-phone:44 13383794 504040 tech-contact-email:willi@nose.net tech-contact-individual:Y tech-contact-fname:willi tech-contact-lname:nose tech-contact-address-1:horsefair mews tech-contact-city:romsey tech-contact-postal-code:4711 tech-contact-country:DE tech-contact-phone:44 13383794 504040 billing-contact-email:isp@greatone.net billing-contact-individual:Y billing-contact-fname:gonzo billing-contact-lname:nose billing-contact-address-1:Melrose Plase billing-contact-postal-code:4711 billing-contact-city:romsey billing-contact-country:DE billing-contact-phone:44 13383794 504040 ns1-domain-name:nsxx1.gonzo.net ns1-ip-address:194.201.101.1 ns2-domain-name:nsxx1.gonzo.net ns2-ip-address:194.201.101.2

#### **.MOBI ORDER**

**Example 1:** create mobi-order with implicit contact-handle-creation of the owner-contact

subject: create mobi-order [your reference id]

domains0:xn--hans-mller-feb.mobi language0:AFR domains1:minus-10a.mobi domains2:minus-10b.mobi domains3:minus-10c.mobi domains4:minus-10d.mobi domains5:minus-10e.mobi period:2 owner-contact-email:gonzo@nose.net owner-contact-individual:Y owner-contact-fname:gonzo owner-contact-lname:nose owner-contact-address-1:horsefair mews owner-contact-postal-code:4711 owner-contact-city:romsey owner-contact-country:DE owner-contact-phone:44 13383794 504040 admin-contact-handle:same-as-owner-contact tech-contact-handle:same-as-admin-contact billing-contact-handle:COMO-123 ns1-handle:ns.gonzo.net ns2-handle:ns2.gonzo.net

**Example 2:** create mobi-order with implicit nameserver-creation

subject: create mobi-order [your reference id]

domains0:minus-109.mobi domains1:minus-10a.mobi domains2:minus-10b.mobi domains3:minus-10c.mobi domains4:minus-10d.mobi domains5:minus-10e.mobi period:2 owner-contact-handle:COMO-123 admin-contact-handle:same-as-owner-contact tech-contact-handle:same-as-admin-contact billing-contact-handle:COMO-13323 ns1-domain-name:nsxx1.gonzo.net ns1-ip-address:194.201.101.1 ns2-domain-name:nsxx1.gonzo.net ns2-ip-address:194.201.101.2

**Example 3:** create mobi-order with implicit contact-handle-creation of all contacts

subject: create mobi-order [your reference id]

domains0:minus-109.mobi domains1:minus-10a.mobi domains2:minus-10b.mobi domains3:minus-10c.mobi Page 15 / 49

domains4:minus-10d.mobi domains5:minus-10e.mobi period:2 owner-contact-email:hans@nose.net owner-contact-individual:Y owner-contact-lname:nose owner-contact-fname:hans owner-contact-address-1:horsefair mews owner-contact-city:romsey owner-contact-postal-code:4711 owner-contact-country:DE owner-contact-phone:44 13383794 504040 admin-contact-email:gonzo@nose.net admin-contact-individual:Y admin-contact-fname:gonzo admin-contact-lname:nose admin-contact-address-1:horsefair mews admin-contact-city:romsey admin-contact-postal-code:4711 admin-contact-country:DE admin-contact-phone:44 13383794 504040 tech-contact-email:willi@nose.net tech-contact-individual:Y tech-contact-fname:willi tech-contact-lname:nose tech-contact-address-1:horsefair mews tech-contact-city:romsey tech-contact-postal-code:4711 tech-contact-country:DE tech-contact-phone:44 13383794 504040 billing-contact-email:isp@greatone.net billing-contact-individual:Y billing-contact-fname:gonzo billing-contact-lname:nose billing-contact-address-1:Melrose Plase billing-contact-postal-code:4711 billing-contact-city:romsey billing-contact-country:DE billing-contact-phone:44 13383794 504040 ns1-domain-name:nsxx1.gonzo.net ns1-ip-address:194.201.101.1 ns2-domain-name:nsxx1.gonzo.net ns2-ip-address:194.201.101.2

#### **.NAME ORDER**

**Example 1:** create name-order with implicit contact-handle-creation of the owner-contact

subject: create name-order [your reference id]

Page 16 / 49 **(c) 2021 Joker.com <webmaster@joker.com> | 2021-10-26 18:12**

domains0:xn--hans-mller-feb.net language0:AFR domains1:minus-10a.name domains2:minus-10b.name domains3:minus-10c.name domains4:minus-10d.name domains5:minus-10e.name period:2 owner-contact-email:gonzo@nose.net owner-contact-individual:Y owner-contact-fname:gonzo owner-contact-lname:nose owner-contact-address-1:horsefair mews owner-contact-postal-code:4711 owner-contact-city:romsey owner-contact-country:DE owner-contact-phone:44 13383794 504040 admin-contact-handle:same-as-owner-contact tech-contact-handle:same-as-admin-contact billing-contact-handle:CNAM-123 ns1-handle:ns.gonzo.net ns2-handle:ns2.gonzo.net

**Example 2:** create name-order with implicit nameserver-creation

subject: create name-order [your reference id]

domains0:minus-109.name domains1:minus-10a.name domains2:minus-10b.name domains3:minus-10c.name domains4:minus-10d.name domains5:minus-10e.name period:2 owner-contact-handle:CNAM-123 admin-contact-handle:same-as-owner-contact tech-contact-handle:same-as-admin-contact billing-contact-handle:CNAM-13323 ns1-domain-name:nsxx1.gonzo.net ns1-ip-address:194.201.101.1 ns2-domain-name:nsxx1.gonzo.net ns2-ip-address:194.201.101.2

**Example 3:** create name-order with implicit contact-handle-creation of all contacts

subject: create name-order [your reference id]

domains0:minus-109.name domains1:minus-10a.name domains2:minus-10b.name domains3:minus-10c.name domains4:minus-10d.name domains5:minus-10e.name period:2 owner-contact-email:hans@nose.net owner-contact-individual:Y owner-contact-lname:nose

owner-contact-fname:hans owner-contact-address-1:horsefair mews owner-contact-city:romsey owner-contact-postal-code:4711 owner-contact-country:DE owner-contact-phone:44 13383794 504040 admin-contact-email:gonzo@nose.net admin-contact-individual:Y admin-contact-fname:gonzo admin-contact-lname:nose admin-contact-address-1:horsefair mews admin-contact-city:romsey admin-contact-postal-code:4711 admin-contact-country:DE admin-contact-phone:44 13383794 504040 tech-contact-email:willi@nose.net tech-contact-individual:Y tech-contact-fname:willi tech-contact-lname:nose tech-contact-address-1:horsefair mews tech-contact-city:romsey tech-contact-postal-code:4711 tech-contact-country:DE tech-contact-phone:44 13383794 504040 billing-contact-email:isp@greatone.net billing-contact-individual:Y billing-contact-fname:gonzo billing-contact-lname:nose billing-contact-address-1:Melrose Plase billing-contact-postal-code:4711 billing-contact-city:romsey billing-contact-country:DE billing-contact-phone:44 13383794 504040 ns1-domain-name:nsxx1.gonzo.net ns1-ip-address:194.201.101.1 ns2-domain-name:nsxx1.gonzo.net ns2-ip-address:194.201.101.2

#### **.US ORDER**

**Example 1:** create us-order with implicit contact-handle-creation of the owner-contact

subject: create us-order [your reference id]

domains0:xn--hans-mller-feb.us language0:AFR domains1:minus-10a.us domains2:minus-10b.us domains3:minus-10c.us domains4:minus-10d.us domains5:minus-10e.us period:2 owner-contact-email:gonzo@nose.net

> Page 18 / 49 **(c) 2021 Joker.com <webmaster@joker.com> | 2021-10-26 18:12**

owner-contact-individual:Y owner-contact-fname:gonzo owner-contact-lname:nose owner-contact-address-1:horsefair mews owner-contact-postal-code:4711 owner-contact-city:romsey owner-contact-country:DE owner-contact-phone:44 13383794 504040 admin-contact-handle:same-as-owner-contact tech-contact-handle:same-as-admin-contact billing-contact-handle:COUS-123 ns1-handle:ns.gonzo.net ns2-handle:ns2.gonzo.net

**Example 2:** create us-order with implicit nameserver-creation

subject: create us-order [your reference id]

domains0:minus-109.us domains1:minus-10a.us domains2:minus-10b.us domains3:minus-10c.us domains4:minus-10d.us domains5:minus-10e.us period:2 owner-contact-handle:COUS-123 admin-contact-handle:same-as-owner-contact tech-contact-handle:same-as-admin-contact billing-contact-handle:COUS-13323 ns1-domain-name:nsxx1.gonzo.net ns1-ip-address:194.201.101.1 ns2-domain-name:nsxx1.gonzo.net ns2-ip-address:194.201.101.2

**Example 3:** create us-order with implicit contact-handle-creation of all contacts

subject: create us-order [your reference id]

domains0:minus-109.us domains1:minus-10a.us domains2:minus-10b.us domains3:minus-10c.us domains4:minus-10d.us domains5:minus-10e.us period:2 owner-contact-email:hans@nose.net owner-contact-individual:Y owner-contact-lname:nose owner-contact-fname:hans owner-contact-address-1:horsefair mews owner-contact-city:romsey owner-contact-postal-code:4711 owner-contact-country:DE owner-contact-phone:44 13383794 504040 admin-contact-email:gonzo@nose.net admin-contact-individual:Y admin-contact-fname:gonzo

> Page 19 / 49 **(c) 2021 Joker.com <webmaster@joker.com> | 2021-10-26 18:12**

admin-contact-lname:nose admin-contact-address-1:horsefair mews admin-contact-city:romsey admin-contact-postal-code:4711 admin-contact-country:DE admin-contact-phone:44 13383794 504040 tech-contact-email:willi@nose.net tech-contact-individual:Y tech-contact-fname:willi tech-contact-lname:nose tech-contact-address-1:horsefair mews tech-contact-city:romsey tech-contact-postal-code:4711 tech-contact-country:DE tech-contact-phone:44 13383794 504040 billing-contact-email:isp@greatone.net billing-contact-individual:Y billing-contact-fname:gonzo billing-contact-lname:nose billing-contact-address-1:Melrose Plase billing-contact-postal-code:4711 billing-contact-city:romsey billing-contact-country:DE billing-contact-phone:44 13383794 504040 ns1-domain-name:nsxx1.gonzo.net ns1-ip-address:194.201.101.1 ns2-domain-name:nsxx1.gonzo.net ns2-ip-address:194.201.101.2

#### **.DE ORDER**

**Example 1:** create de-order with implicit contact-handle-creation of the owner-contact

subject: create de-order [your reference id]

domains0:minus-10x.de language0:GER domains1:minus-10a.de domains2:minus-10b.de domains3:minus-10c.de domains4:minus-10d.de domains5:minus-10e.de period:2 owner-contact-email:gonzo@nose.net owner-contact-individual:Y owner-contact-fname:gonzo owner-contact-lname:nase owner-contact-address-1:Musterstrasse 11 owner-contact-postal-code:4711 owner-contact-city:Musterhausen owner-contact-country:DE owner-contact-phone:49 13383794 504040 owner-contact-fax:49 13383794 504040 admin-contact-handle:same-as-owner-contact tech-contact-handle:same-as-admin-contact

billing-contact-handle:CODE-1007 ns1-handle:ns.gonzo.net ns2-handle:ns2.gonzo.net

**Example 2:** create net-order with implicit nameserver-creation

subject: create de-order [your reference id]

domains0:minus-109.de domains1:minus-10a.de domains2:minus-10b.de domains3:minus-10c.de domains4:minus-10d.de domains5:minus-10e.de period:2 owner-contact-handle:CODE-1007 admin-contact-handle:same-as-owner-contact tech-contact-handle:same-as-admin-contact billing-contact-handle:CODE-1007 ns1-domain-name:nsxx1.gonzo.net ns1-ip-address:194.201.101.1 ns2-domain-name:nsxx1.gonzo.net ns2-ip-address:194.201.101.2

**Example 3:** create net-order with implicit contact-handle-creation of all contacts

subject: create de-order [your reference id]

domains0:minus-109.de domains1:minus-10a.de domains2:minus-10b.de domains3:minus-10c.de domains4:minus-10d.de domains5:minus-10e.de period:2 owner-contact-email:gonzo@nose.net owner-contact-individual:Y owner-contact-fname:gonzo owner-contact-lname:nase owner-contact-address-1:Musterstrasse 11 owner-contact-postal-code:4711 owner-contact-city:Musterhausen owner-contact-country:DE owner-contact-phone:49 13383794 504040 owner-contact-fax:49 13383794 504040 admin-contact-email:gonzo@nose.net admin-contact-individual:Y admin-contact-fname:gonzo admin-contact-lname:nase admin-contact-address-1:Musterstrasse 11 admin-contact-postal-code:4711 admin-contact-city:Musterhausen admin-contact-country:DE admin-contact-phone:49 13383794 504040 admin-contact-fax:49 13383794 504040 tech-contact-email:gonzo@nose.net tech-contact-individual:Y

tech-contact-fname:gonzo tech-contact-lname:nase tech-contact-address-1:Musterstrasse 11 tech-contact-postal-code:4711 tech-contact-city:Musterhausen tech-contact-country:DE tech-contact-phone:49 13383794 504040 tech-contact-fax:49 13383794 504040 billing-contact-email:gonzo@nose.net billing-contact-individual:Y billing-contact-fname:gonzo billing-contact-lname:nase billing-contact-address-1:Musterstrasse 11 billing-contact-postal-code:4711 billing-contact-city:Musterhausen billing-contact-country:DE billing-contact-phone:49 13383794 504040 billing-contact-fax:49 13383794 504040 ns1-domain-name:nsxx1.gonzo.net ns1-ip-address:194.201.101.1 ns2-domain-name:nsxx1.gonzo.net ns2-ip-address:194.201.101.2

#### **.CN ORDER**

**Example 1:** create cn-order with implicit contact-handle-creation of the owner-contact

subject: create cn-order [your reference id]

domains0:xn--hans-mller-feb.cn domains1:minus-10a.cn domains2:minus-10b.cn domains3:minus-10c.cn domains4:minus-10d.cn domains5:minus-10e.cn period:2 owner-contact-email:hans@nose.net owner-contact-individual:Y owner-contact-lname:nose owner-contact-fname:hans owner-contact-address-1:horsefair mews owner-contact-city:romsey owner-contact-postal-code:4711 owner-contact-country:DE owner-contact-phone:44 13383794 504040 admin-contact-email:gonzo@nose.net admin-contact-individual:Y admin-contact-fname:gonzo admin-contact-lname:nose admin-contact-address-1:horsefair mews admin-contact-city:romsey admin-contact-postal-code:4711 admin-contact-country:DE admin-contact-phone:44 13383794 504040 tech-contact-email:willi@nose.net

> Page 22 / 49 **(c) 2021 Joker.com <webmaster@joker.com> | 2021-10-26 18:12**

tech-contact-individual:Y tech-contact-fname:willi tech-contact-lname:nose tech-contact-address-1:horsefair mews tech-contact-city:romsey tech-contact-postal-code:4711 tech-contact-country:DE tech-contact-phone:44 13383794 504040 billing-contact-email:isp@greatone.net billing-contact-individual:Y billing-contact-fname:gonzo billing-contact-lname:nose billing-contact-address-1:Melrose Plase billing-contact-postal-code:4711 billing-contact-city:romsey billing-contact-country:DE billing-contact-phone:44 13383794 504040 ns1-domain-name:nsxx1.gonzo.net ns1-ip-address:194.201.101.1 ns2-domain-name:nsxx1.gonzo.net ns2-ip-address:194.201.101.2

**Example 2:** create cn-order using existing cn-handles

subject: create cn-order [your reference id]

domains0:minus-109.cn domains1:minus-10a.cn domains2:minus-10b.cn domains3:minus-10c.cn domains4:minus-10d.cn domains5:minus-10e.cn period:2 owner-contact-handle:COCN-123 admin-contact-handle:COCN-124 tech-contact-handle:COCN-125 billing-contact-handle:COCN-126 ns1-domain-name:nsxx1.gonzo.net ns1-ip-address:194.201.101.1 ns2-domain-name:nsxx1.gonzo.net ns2-ip-address:194.201.101.2

**Example 3:** create cn-order with backreferences using @same-as

subject: create cn-order [your reference id]

domains0:minus-109.cn domains1:minus-10a.cn domains2:minus-10b.cn domains3:minus-10c.cn domains4:minus-10d.cn domains5:minus-10e.cn period:2 owner-contact-email:hans@nose.net owner-contact-individual:Y owner-contact-lname:nose owner-contact-fname:hans

owner-contact-address-1:horsefair mews owner-contact-city:romsey owner-contact-postal-code:4711 owner-contact-country:DE owner-contact-phone:44 13383794 504040 admin-contact-handle:same-as-owner-contact tech-contact-handle:same-as-admin-contact billing-contact-handle:same-as-tech-contact ns1-domain-name:nsxx1.gonzo.net ns1-ip-address:194.201.101.1 ns2-domain-name:nsxx1.gonzo.net ns2-ip-address:194.201.101.2

#### **.EU ORDER**

**Example 1:** create eu-order with implicit contact-handle-creation of all contacts

subject: create eu-order [your reference id]

domains0:xn--hans-mller-feb.eu domains1:minus-10a.eu domains2:minus-10b.eu domains3:minus-10c.eu domains4:minus-10d.eu domains5:minus-10e.eu period:2 owner-contact-email:hans@nose.net owner-contact-individual:Y owner-contact-lname:nose owner-contact-fname:hans owner-contact-address-1:horsefair mews owner-contact-city:romsey owner-contact-postal-code:4711 owner-contact-country:DE owner-contact-phone:44 13383794 504040 admin-contact-email:gonzo@nose.net admin-contact-individual:Y admin-contact-fname:gonzo admin-contact-lname:nose admin-contact-address-1:horsefair mews admin-contact-city:romsey admin-contact-postal-code:4711 admin-contact-country:DE admin-contact-phone:44 13383794 504040 tech-contact-email:willi@nose.net tech-contact-individual:Y tech-contact-fname:willi tech-contact-lname:nose tech-contact-address-1:horsefair mews tech-contact-city:romsey tech-contact-postal-code:4711 tech-contact-country:DE tech-contact-phone:44 13383794 504040 billing-contact-email:isp@greatone.net billing-contact-individual:Y

Page 24 / 49 **(c) 2021 Joker.com <webmaster@joker.com> | 2021-10-26 18:12**

billing-contact-fname:gonzo billing-contact-lname:nose billing-contact-address-1:Melrose Plase billing-contact-postal-code:4711 billing-contact-city:romsey billing-contact-country:DE billing-contact-phone:44 13383794 504040 ns1-domain-name:nsxx1.gonzo.net ns1-ip-address:194.201.101.1 ns2-domain-name:nsxx1.gonzo.net ns2-ip-address:194.201.101.2

**Example 2:** create eu-order using existing .eu-handles

subject: create eu-order [your reference id]

domains0:minus-109.eu domains1:minus-10a.eu domains2:minus-10b.eu domains3:minus-10c.eu domains4:minus-10d.eu domains5:minus-10e.eu period:2 owner-contact-handle:C123123 admin-contact-handle:C123124 tech-contact-handle:C123125 billing-contact-handle:C123126 ns1-domain-name:nsxx1.gonzo.net ns1-ip-address:194.201.101.1 ns2-domain-name:nsxx1.gonzo.net ns2-ip-address:194.201.101.2

**Example 3:** create eu-order with backreferences using @same-as

subject: create eu-order [your reference id]

domains0:minus-109.eu domains1:minus-10a.eu domains2:minus-10b.eu domains3:minus-10c.eu domains4:minus-10d.eu domains5:minus-10e.eu period:2 owner-contact-email:hans@nose.net owner-contact-individual:Y owner-contact-lname:nose owner-contact-fname:hans owner-contact-address-1:horsefair mews owner-contact-city:romsey owner-contact-postal-code:4711 owner-contact-country:DE owner-contact-phone:44 13383794 504040 admin-contact-handle:same-as-owner-contact tech-contact-handle:same-as-admin-contact billing-contact-handle:same-as-tech-contact ns1-domain-name:nsxx1.gonzo.net ns1-ip-address:194.201.101.1

ns2-domain-name:nsxx1.gonzo.net ns2-ip-address:194.201.101.2

Keywords: create, order, registration

Last update: 2015-07-29 12:02

# **Domains Modify a domain**

#### <span id="page-26-0"></span>**Introduction**

modify <tld>-domain

Valid values for <tld>:

- com
- net
- org
- $\bullet$  info
- biz
- mobi
- name
- us
- de
- $\bullet$  cn
- eu
- $\bullet$  xxx
- asia
- $em$ e me

With this request you can modify existing domains. You have to provide the following information within the

request:

# **Domains**

- $\bullet$  the domainname.
- handle(s) you want to change. (handles from the info-system are not valid)

The system will ignore not specified handles, so you have to provide only the handles, you would like to change.

#### **Changes within the owner-contact**

In case of changing the owner-contact-handle, the system checks, if lname and/or fname and/or organization differ from the original owner-contact-handle. If there are differences these changes will be ignored.

**Request fields**

mailsubject: modify <tld>-domain [your reference id]

Definition of this request

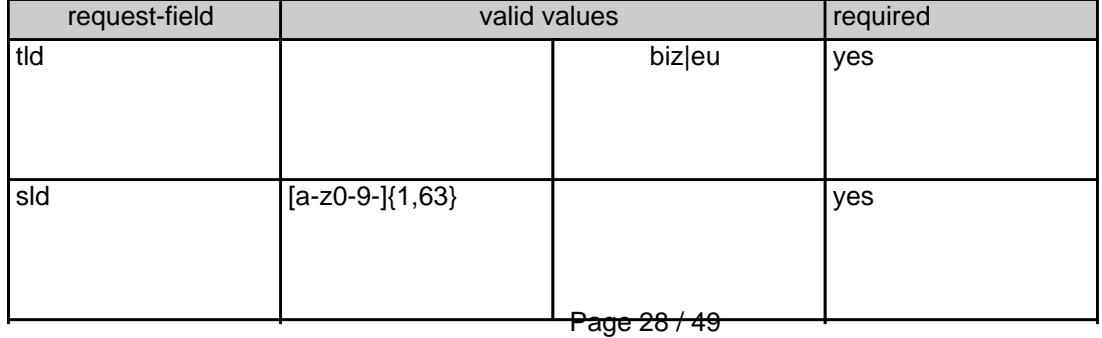

**(c) 2021 Joker.com <webmaster@joker.com> | 2021-10-26 18:12**

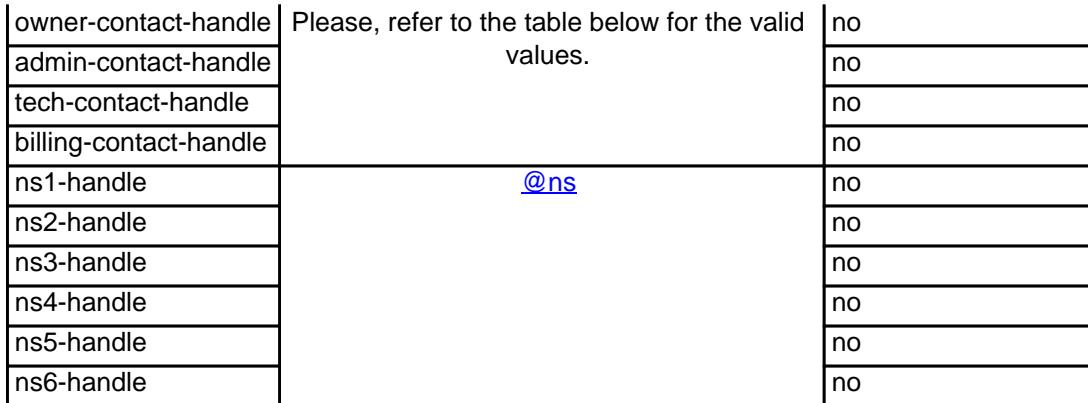

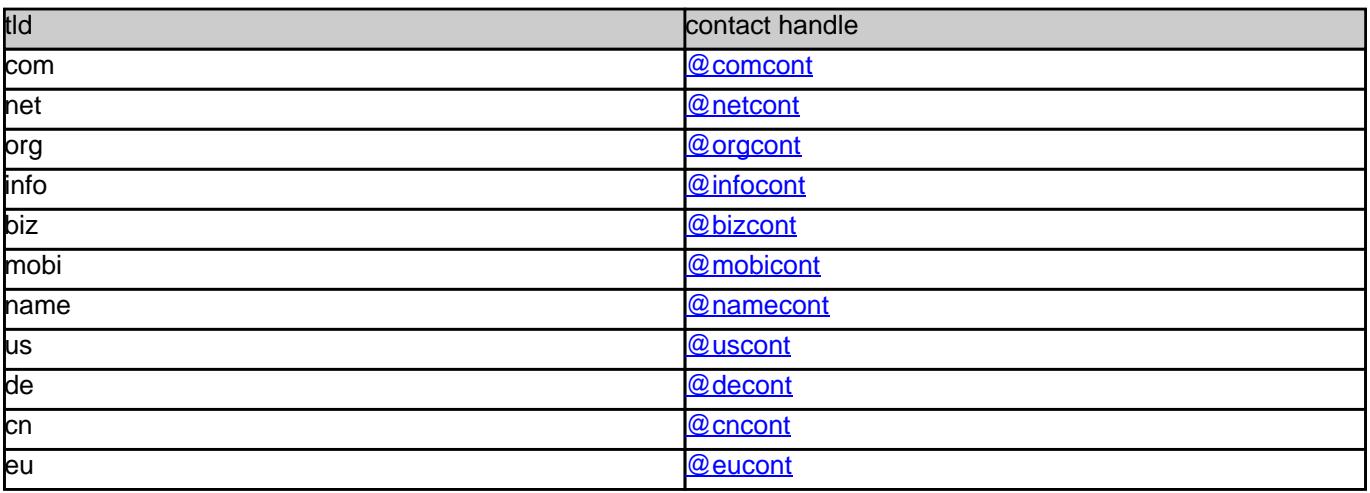

#### **Example 1:** modify com-domain

subject: modify domain [your reference id]

sld:gonzo tld:com admin-contact-handle:gonzo@nose.com#0 tech-contact-handle:hans@nose.com ns1-handle:ns1.gonzo.net ns2-handle:ns2.gonzo.net

#### **Example 2:** modify net-domain

subject: modify net-domain [your reference id]

sld:gonzo tld:net admin-contact-handle:CNET-1234 tech-contact-handle:CNET-1234 ns1-handle:ns1.gonzo.net

#### **Example 3:** modify org-domain

subject: modify net-domain [your reference id]

sld:gonzo tld:org admin-contact-handle:CORG-1234 tech-contact-handle:CORG-1234 ns1-handle:ns1.gonzo.net ns2-handle:ns2.gonzo.net

#### **Example 4:** modify info-domain

subject: modify info-domain [your reference id]

sld:gonzo tld:info admin-contact-handle:C112234-LRMS tech-contact-handle:C112244-LRMS ns1-handle:ns1.gonzo.net ns2-handle:ns2.gonzo.net

#### OR

modify info-domain (new naming convention for info-handles)

subject: modify info-domain [your reference id]

sld:gonzo tld:info admin-contact-handle:C112244-LRMS tech-contact-handle:CAFI-007 ns1-handle:ns1.gonzo.net ns2-handle:ns2.gonzo.net

#### **Example 5:** modify biz-domain

subject: modify biz-domain [your reference id]

sld:gonzo tld:biz admin-contact-handle:CNEU-11224 tech-contact-handle:CNEU-112244 ns1-handle:ns1.gonzo.net ns2-handle:ns2.gonzo.net

**Example 6:** modify mobi-domain

subject: modify mobi-domain [your reference id]

sld:gonzo tld:mobi admin-contact-handle:COMO-1234 tech-contact-handle:COMO-1234 ns1-handle:ns1.gonzo.net ns2-handle:ns2.gonzo.net

### **Example 7:** modify name-domain

subject: modify name-domain [your reference id]

sld:gonzo tld:name admin-contact-handle:CNAM-1234 tech-contact-handle:CNAM-1234 ns1-handle:ns1.gonzo.net ns2-handle:ns2.gonzo.net

### **Example 8:** modify us-domain

subject: modify us-domain [your reference id]

sld:gonzo tld:us admin-contact-handle:COUS-1234 tech-contact-handle:COUS-1234 ns1-handle:ns1.gonzo.net ns2-handle:ns2.gonzo.net

### **Example 9:** modify de-domain

subject: modify de-domain [your reference id]

sld:gonzo tld:de admin-contact-handle:CODE-1234 tech-contact-handle:CODE-1234 ns1-handle:ns1.gonzo.net ns2-handle:ns2.gonzo.net

**Example 10:** modify cn-contact

Page 31 / 49 **(c) 2021 Joker.com <webmaster@joker.com> | 2021-10-26 18:12**

subject: modify cn-contact [your reference id]

handle:COCN-1235 address-1:horsefair mews postal-code:4711 city:romsey country:DE phone:44 13383794 504040

#### **Example 11:** modify eu-domain

subject: modify eu-domain [your reference id]

sld:gonzo tld:eu admin-contact-handle:C112244 tech-contact-handle:C112244 ns1-handle:ns1.gonzo.net ns2-handle:ns2.gonzo.net

Keywords: modify-domain, nameserver, contacts

Last update: 2015-07-29 12:02

# **Domains Renew a domain**

- $\bullet$
- $\bullet$
- 
- $\bullet$ info
- $\bullet$ biz
- mobi

<span id="page-32-0"></span>**Introduction**

renew <tld>-domain

Valid values for <tld>:

- $\bullet$
- $\bullet$
- $\bullet$
- $\bullet$

With this request you can renew up to 500 domains at Joker.com.

You have to provide the following information within the request:

 **Request fields**

mailsubject: renew <tld>-domain [your reference id]

 $\bullet$  the domainname(s),

 $\begin{minipage}{14pt} \begin{tabular}{l} \multicolumn{2}{l}{} & \multicolumn{2}{l}{} \\ \multicolumn{2}{l}{} & \multicolumn{2}{l}{} \\ \multicolumn{2}{l}{} & \multicolumn{2}{l}{} \\ \multicolumn{2}{l}{} & \multicolumn{2}{l}{} \\ \multicolumn{2}{l}{} & \multicolumn{2}{l}{} \\ \multicolumn{2}{l}{} & \multicolumn{2}{l}{} \\ \multicolumn{2}{l}{} & \multicolumn{2}{l}{} \\ \multicolumn{2}{l}{} & \multicolumn{2}{l}{} \\ \multicolumn{2}{l}{} & \multicolumn{2}{l}{} \\ \multic$ 

You are we give 20 desim who we want to see the search in the billion that the first wage. From chains give service in the topological section of the topological service of the metal product of the search of the metal prod

If you provide the expire year, this request will rejected, if the current expire year is greater than the desired. This feature prevents an error in case 1 renew-request is sent twice by mistake.

Page 33 / 49 **(c) 2021 Joker.com <webmaster@joker.com> | 2021-10-26 18:12**

request-field values request-field values required values required values required values required values required values required values of  $\alpha$  $\frac{1}{2}$   $\frac{1}{2}$ 

.<br>Easpire year using the format "YYYY" on one line. You have to seperate each field with a ":" (ASCII 058). The maximum for the

**Example 1:** renew 1 domain for 1 year using the field period<br>subject: renew com-domain [your reference id]<br>domains0:minus-109.com:1 **Example 2:** renew 5 domains for 4 years using the field period<br>subject: renew com-domain lyour reference id] domains0:minus-109.com:4 domains1:minus-119.com:4 domains2:minus-129.com:4 domains3:minus-139.com:4 domains4:minus-149.com:4 **Example 3:** renew 5 domains for different years using the field period<br>subject renew care-domain four reference iii]<br>domained minus-105 com;1<br>domained minus-105 com;1<br>domained minus-135 com;3<br>domained minus-135 com;5<br>doma **Example 4:** renew 1 domain using the field expirationyear<br>subject: renew com-domain [your reference id]<br>domains0:minus-109.com:2005

Definition of this request

.NET Renewal

.COM renewal

**Example 1:** renew 1 domain for 1 year using the field period<br>subject: renew net-domain [your reference id]<br>domains0:minus-109.net:1

**Example 2:** renew 5 domains for 4 years using the field period subject: renew net-domain [your reference id]

domains0:minus-109.net:4<br>domains1:minus-119.net:4<br>domains3:minus-139.net:4<br>domains4:minus-149.net:4

**Example 3:** renew 5 domains for different years using the field period<br>subject: renew net-domain [your reference id] domains0:minus-109.net:1<br>domains1:minus-119.net:2<br>domains3:minus-129.net:3<br>domains4:minus-149.net:5

**Example 4:** renew 1 domain using the field expirationyear<br>subject: renew net-domain [your reference id]<br>domains0:minus-109.net:2005

, ORG Demonst<br>Character States I domain for 1 year using the field period<br>Bamplet 1: mean org-domain (your releases ki)<br>Alamphat Jimma-108 org-domain for a 4 years using the field period<br>Bamplet 3: mean of domains for a 4

**Example 3:** renew 5 domains for different years using the field period<br>subject renew ong-dimension poor reference id]<br>domainst initiate CO cary 5<br>domainst minus - 130 cary 5<br>domainst minus - 130 cary 4<br>domainst minus - 14

**Example 4:** renew 1 domain using the field expirationyear<br>subject: renew org-domain [your reference id]

domains0:minus-109.org:2005

, INFO Renewal<br>**Example 1:** nenew 1 domain for 1 year using the field period<br>subject nenew info-domain [your relevence id]<br>domained minus-100 info:1<br>**Example 2:** nenew 5 domains for 4 years using the field period<br>**Example** domains0:minus-109.info:4 domains1:minus-119.info:4 domains2:minus-129.info:4 domains3:minus-139.info:4 domains4:minus-149.info:4 **Example 3:** renew 5 domains for different years using the field period<br>subject renew info-domain (your reference id)<br>domains0 rimus-100-infort<br>domainst rrimus-100-infor2<br>domainst rrimus-100-infor4<br>domainst rrimus-100-info

Page 34 / 49 **(c) 2021 Joker.com <webmaster@joker.com> | 2021-10-26 18:12**

**Example 4:** renew 1 domain using the field expirationyear<br>subject: renew info-domain [your reference id]<br>domains0:minus-109.info:2005

.BIZ Renewal **Example 1:** renew 1 domain for 1 year using the field period subject: renew biz-domain [your reference id] domains0:minus-109.biz:1

# **Example 2:** renew 5 domains for 4 years using the field period<br>subject renew bits-domain how reference id]<br>domains? minus-103 bits-4<br>domains? minus-103 bits-4<br>domains? minus-123 bits-4<br>domains? minus-123 bits-4<br>domains? m

**Example 3:** renew 5 domains for different years using the field period<br>subject renew biz-domain [vac reference id]<br>domains? minux-100 biz: 1<br>domains? minux-100 biz: 1<br>domains? minux-100 biz: 2<br>domains? minux-100 biz: 2<br>do

**Example 4:** renew 1 domain using the field expirationyear<br>subject: renew biz-domain [your reference id]<br>domains0:minus-109.biz:2005

#### .NAME Renewal **Example 1:** renew 1 domain for 1 year using the field period

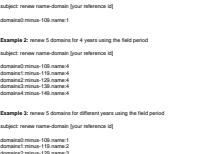

#### domains2:minus-129.name:3 domains3:minus-139.name:4 domains4:minus-149.name:5

**Example 4:** renew 1 domain using the field expirationyear<br>subject: renew name-domain [your reference id]

domains0:minus-109.name:2005

US Reversal<br>Ramaphe 4: menor i domain for 1 year using the field period<br>Ramaphe 4: menor uterative figure relevance bij<br>domaindi reinue-108 uset<br>Ramaphe 2: menor di domain for a symmetron bij<br>domaindi reinue-108 uset<br>domai

**Example 3:** renew 5 domains for different years using the field period<br>subject renew us-domain (your reference id)<br>domained minus-105 ust 1<br>domained minus-105 ust 1<br>domained minus-105 ust 2<br>domained minus-105 ust 2<br>domain

**Example 4:** renew 1 domain using the field expire year<br>subject: renew us-domain [your reference id]<br>domains0:minus-109.net:2005

DE Renwasi<br>**Example 1:** mewer de-demain for 1 year using the field period<br>subject renew de-demain fyour releases it]<br>dominate minure 160.deci<br>**Example 2:** mewer 5 demain fyour releases bij<br>Rubject renew de-demain fyour rel

domains0:minus-109.de:4 domains1:minus-119.de:4 domains2:minus-129.de:4 domains3:minus-139.de:4 domains4:minus-149.de:4

**Example 3:** renew 5 domains for different years using the field period<br>subject renew de-domain (your releasence id)<br>domains? minus-105.ds 1<br>domains? minus-105.ds 1<br>domains? minus-105.ds 2<br>domains? minus-105.ds 2<br>domains?

**Example 4:** renew 1 domain using the field expirationyear<br>subject: renew de-domain [your reference id]

domains0:minus-109.de:2005

.CN Renewal<br>**Example 1:** renew 1 domain for 1 year using the field period<br>subject: renew cn-domain [your reference id]<br>domains0:minus-109.cn:1 **Example 2:** renew 5 domains for 4 years using the field period<br>subject renew on-domain (your reference ld)<br>domains? minux-105 cm 4<br>domains? minux-105 cm 4<br>domains? minux-105 cm 4<br>domains? minux-105 cm 4<br>domains? minux-106

**Example 3:** renew 5 domains for different years using the field period<br>subject: renew cn-domain [your reference id]

domains0:minus-109.cn:1 domains1:minus-119.cn:2 domains2:minus-129.cn:3 domains3:minus-139.cn:4 domains4:minus-149.cn:5

**Example 4:** renew 1 domain using the field expire year<br>subject: renew cn-domain [your reference id]<br>domains0:minus-109.cn:2005

Keywords: renew, renewal

Page 35 / 49 **(c) 2021 Joker.com <webmaster@joker.com> | 2021-10-26 18:12**

Last update: 2011-08-11 14:18

# **Domains Transfer a domain**

Valid values for <tld>:

<span id="page-36-0"></span>**Introduction**

transfer <tld>-domain

- $\bullet$
- 
- 
- 
- 
- 
- 
- 
- 
- $\bullet$

With this request you can transfer a domain from 1 registrar to Joker.com. You have to provide the following information within the request:

- the domain name,
- $\bullet$  authorize
- $\bullet$  billing-

You can transfer 1 com domain with one request.

If you transfer a domain to Joker.com the domain will be renewed for one year.

.<br>As you can see this information about the owner-contact. We will detect this information from the current registrar and we will create the contact-handle for the owner-cont

You need to provide us with a so called auth-id. You have to ask the current registrar for this auth-id. If you provide an invalid auth-id, the transfer will be declined by the current registrar.

If you don't have a com-contact-handle with your "robot-email", you have to create a com-handle using the "create com-contact" request.

Page 37 / 49 **(c) 2021 Joker.com <webmaster@joker.com> | 2021-10-26 18:12**

As you can see, we need the billing-contact-bandle, We recommend using a billing-bandle with the email-address of you"robot-email. If you use a contact-bandle with a different e-mail from your robot e-mail, you can't admin

request-field values request-field values request-field values request-field values request-field values required values of the control of the control of the control of the control of the control of the control of the cont  $\alpha$  and  $\alpha$  are constant to  $\alpha$  and  $\alpha$  are constant to  $\alpha$  yes  $\alpha$  yes  $\alpha$  yes  $\alpha$  yes  $\alpha$  yes  $\alpha$  yes  $\alpha$  yes  $\alpha$  yes  $\alpha$  yes  $\alpha$  yes  $\alpha$  yes  $\alpha$  yes  $\alpha$  yes  $\alpha$  yes  $\alpha$  yes  $\alpha$  yes  $\alpha$  yes  $\alpha$  yes auth-id .\* yes a second contract that the contract of the contract of the contract of the contract of the contract of the contract of the contract of the contract of the contract of the contract of the contract of the contract of billing-contact-handle Please, refer to the table below. yes

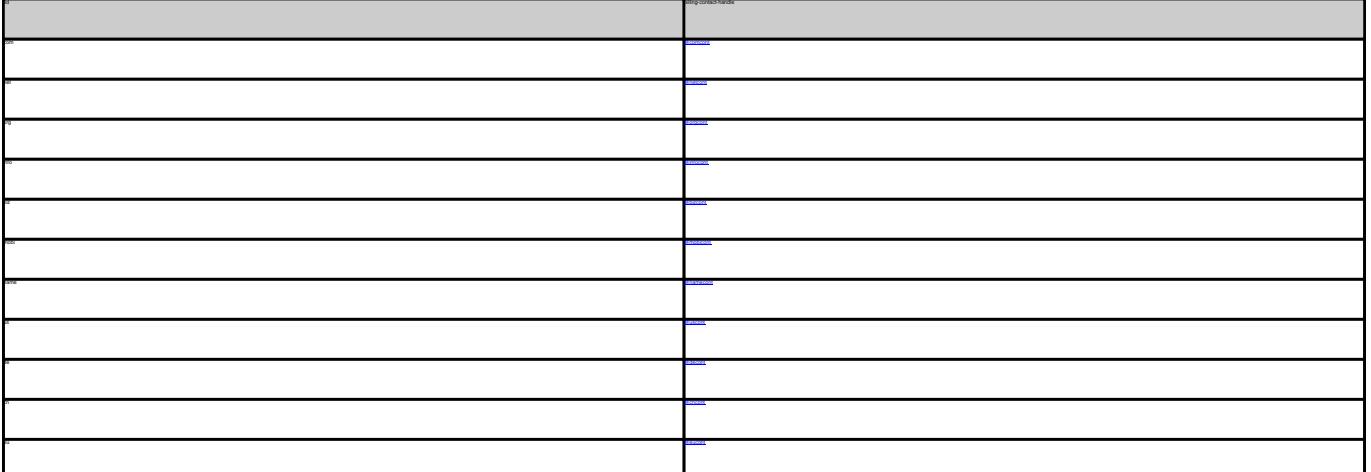

TRANSFER COM DOMAIN **Example 1:** transfer com-domain<br>subject: transfer com-domain [your reference id]<br>domains0:minus-109.com<br>suth-id:0293XaAdA billing-contact-handle:CCOM-1234 TRANSFER NET DOMAIN **Example 1:** transfer net-domain<br>subject: transfer net-domain [your reference id] domains0:minus-109.net auth-id:0293XaAdA billing-contact-handle:CNET-1234 TRANSFER ORG DOMAIN **Example 1:** transfer org-domain subject: transfer org-domain [your reference id] domains0:minus-109.org auth-id:0293XaAdA

billing-contact-handle:CORG-1234

We do not need information about the nameservers. This information will be detected from the whois of the current registrar and we will create the nameservers if necessary.

This procedure implies, that an owner change or change of nameservers during the transfer-process is not possible.

**Request fields**

 mailsubject: transfer <tld>-domain [your reference id] ATTENTION:

 You can transfer 1 domain with one request. Definition of this request

> Page 38 / 49 **(c) 2021 Joker.com <webmaster@joker.com> | 2021-10-26 18:12**

TRANSFER INFO DOMAIN **Example 1:** transfer info-domain subject: transfer info-domain [your reference id] domains0:minus-109.info billing-contact-handle:C176269-LRMS

TRANSFER BIZ DOMAIN<br>**Example 1:** transfer biz-domain<br>subject: transfer biz-domain [your reference id]<br>domains0:minus-109.biz<br>suth-id:0293XaAdA billing-contact-handle:CNEU-123

TRANSFER NAME DOMAIN<br>**Example 1:** transfer name-domain<br>subject: transfer name-domain [your reference id]<br>domains1:minus-109.name<br>suth-id:0293XaAdA

billing-contact-handle:CNAM-1234

TRANSFER US DOMAIN<br>**Example 1:** transfer us-domain<br>subject: transfer us-domain [your reference id]<br>domains0:minus-109.us<br>suth-id:0293XaAdA

billing-contact-handle:COUS-1234

TRANGFER DE DOMAIN<br>Kaample 1: Immelie de-domain<br>subject itsules de-domain (your relevence id)<br>subject itsules de-domain (your relevence id)<br>sub-dic020004444<br>TRANGFER CM DOMAIN<br>ERANGFER CM DOMAIN<br>ERANGFER CM DOMAIN subject: transfer cn-domain [your reference id] domains0:minus-109.cn

billing-contact-handle:COCN-1234

### Keywords: transfer, auth-id

Last update: 2011-08-11 14:14

# **Domains Delete a domain**

<span id="page-39-0"></span>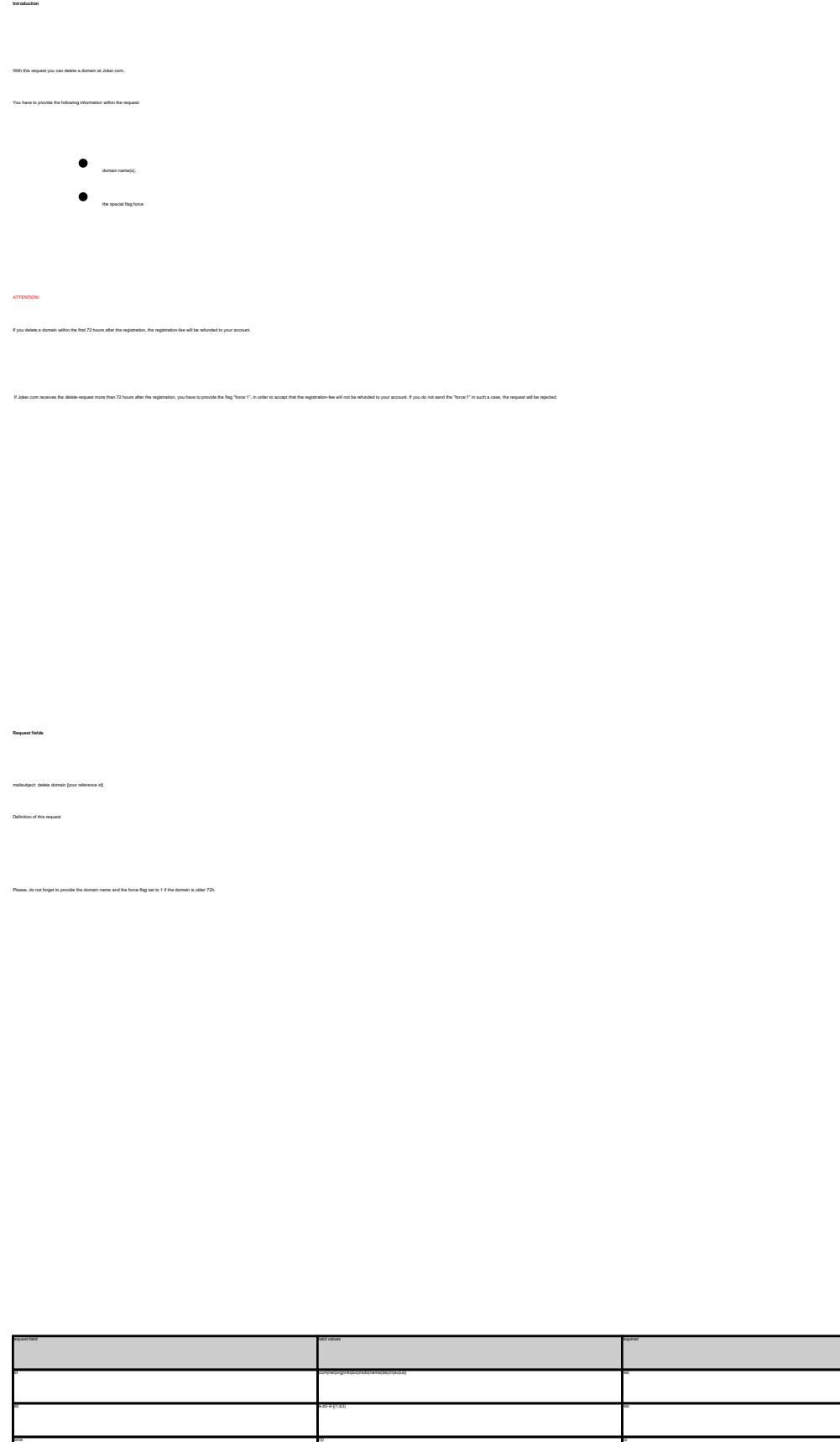

### DELETE COM DOMAIN

**Example 1:** delete a domain during the first 72 hours after registration subject: delete domain [your reference id]

tld:com sld:frezel

**Example 2:** delete a domain after the first 72 hours after registration subject: delete domain [your reference id]

tld:com sld:frezel force:1

**Example 3:** delete a domain only for the case that a refund is possible! subject: delete domain [your reference id]

tld:com sld:frezel force:0

Keywords: delete-domain

Last update: 2011-08-11 15:45

# **Domains List domains**

list domains With this request you can get a list (lexicographically sorted) of all the domains, you have currently registered at joker.com. If you can get a list (lexicographically xoried) o<br>vide the target-registry within the request: cno = .com/.net com = .net net = .net  $\alpha_0$  = .org info = .info  $ba + b2$ mobi = .mobi name = .mobi de = .de  $a = a$  $\epsilon$ us = .us LIMITATIONS: Only 20.000 domains are listed. If you have more than 20.000 domains under 1 registry at joker.com, you have to track the domain names yourself. In case you have more than 20.000 domains at joker.com under 1 registry, this request will not work for you. The listing would be incomplete and it will be missing random domains.

This request works only with the new joker.com system.

 **Request fields**

mailsubject: list domains [your reference id]

Definition of this request:

<span id="page-41-0"></span>**Introduction**

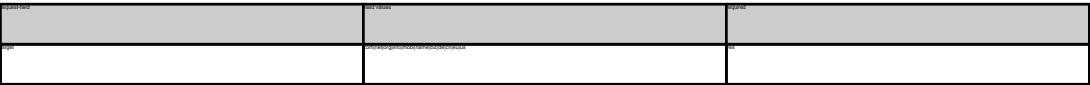

LIST DOMAINS **Example 1:** list domains for .com-domains subject: list domains **[your reference id]** Stephictorn<br>**Examples 2:** It is denomine for *zen* domaine<br>Independent de consineration (pour references inf)<br>Insepted<br>Independent de constantino (pour references inf)<br>Insepted de Lind domaine de *2010-domaines*<br>Insepted t subject: list domains [your reference id] **Example 6:** list domains for .de-domains subject: list domains [your reference id]

target:cn

Keywords: list-domains

Last update: 2011-08-11 15:44

# **Domains Lock a domain**

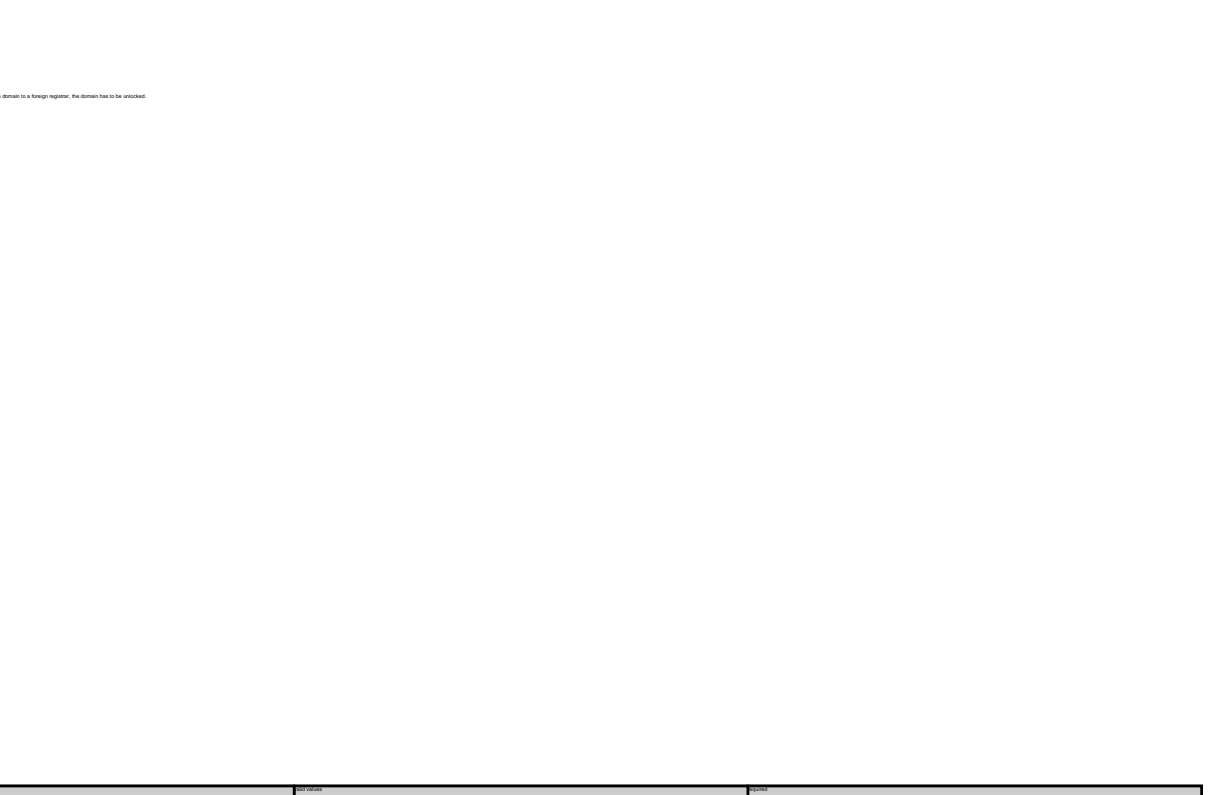

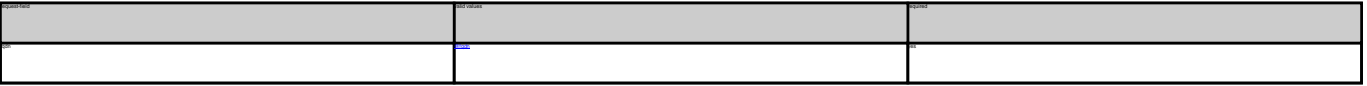

Keywords: lock-domain, protection

Last update: 2011-08-11 15:46

**Example 1:** lock a domain<br>subject: lock domain [your reference id] fqdn:minus-109.com

<span id="page-43-0"></span>**Introduction**

# **Domains Unlock a domain**

<span id="page-44-0"></span>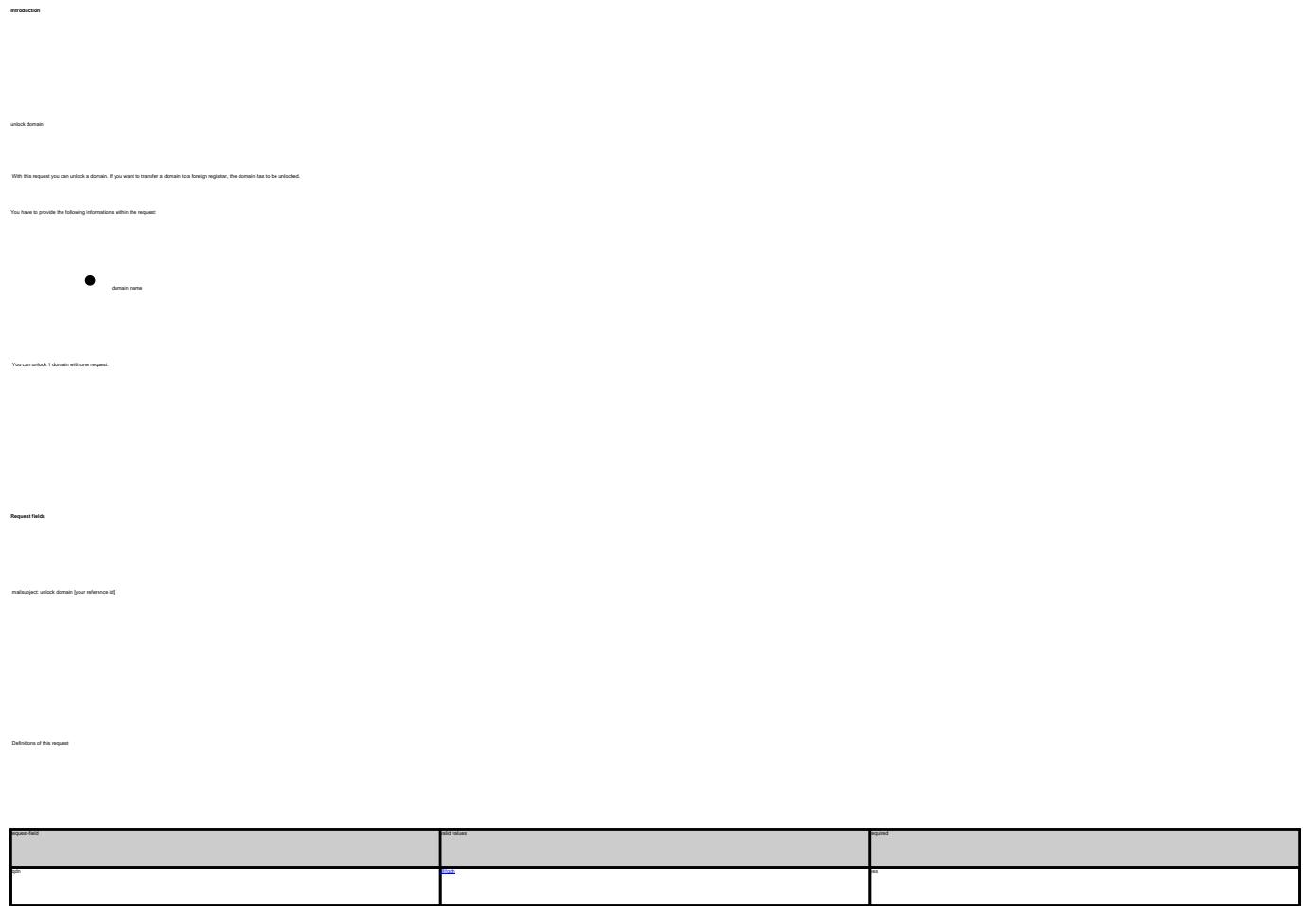

**Example 1:** unlock a domain<br>subject: unlock domain [your reference id]<br>fqdn:minus-109.com

Keywords: unlock-domain, protection

Last update: 2011-08-11 15:46

# **Domains Get Auth-id**

<span id="page-45-0"></span>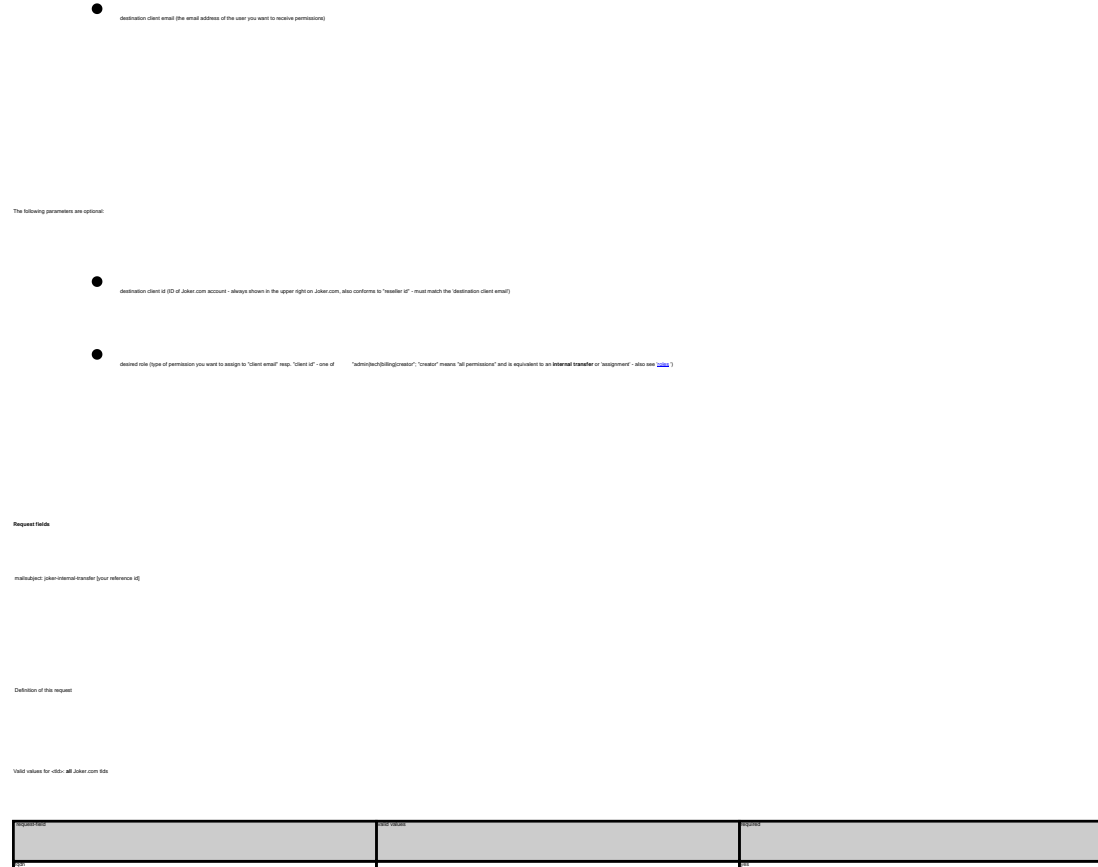

@orgdom @infodom @bizdom @cndom @eudom @usdom

**Example 1:** retrieve the auth-id for a .org-domain subject: get auth-id [your reference id] fqdn:minus-109.org **Example 2:** retrieve the auth-id for a .biz-domain subject: get auth-id [your reference id] fqdn:minus-109.biz **Example 3:** retrieve the auth-id for a .eu-domain subject: get auth-id [your reference id] fqdn:minus-109.eu

Keywords: transfer, auth-id

Last update: 2011-08-11 15:46

# <span id="page-46-0"></span>**Domains Grant Roles/Domain Permissions, Internal Transfer**

**Introduction**

**Example 1:** assign 'billing'-role to user 123456 (direct)

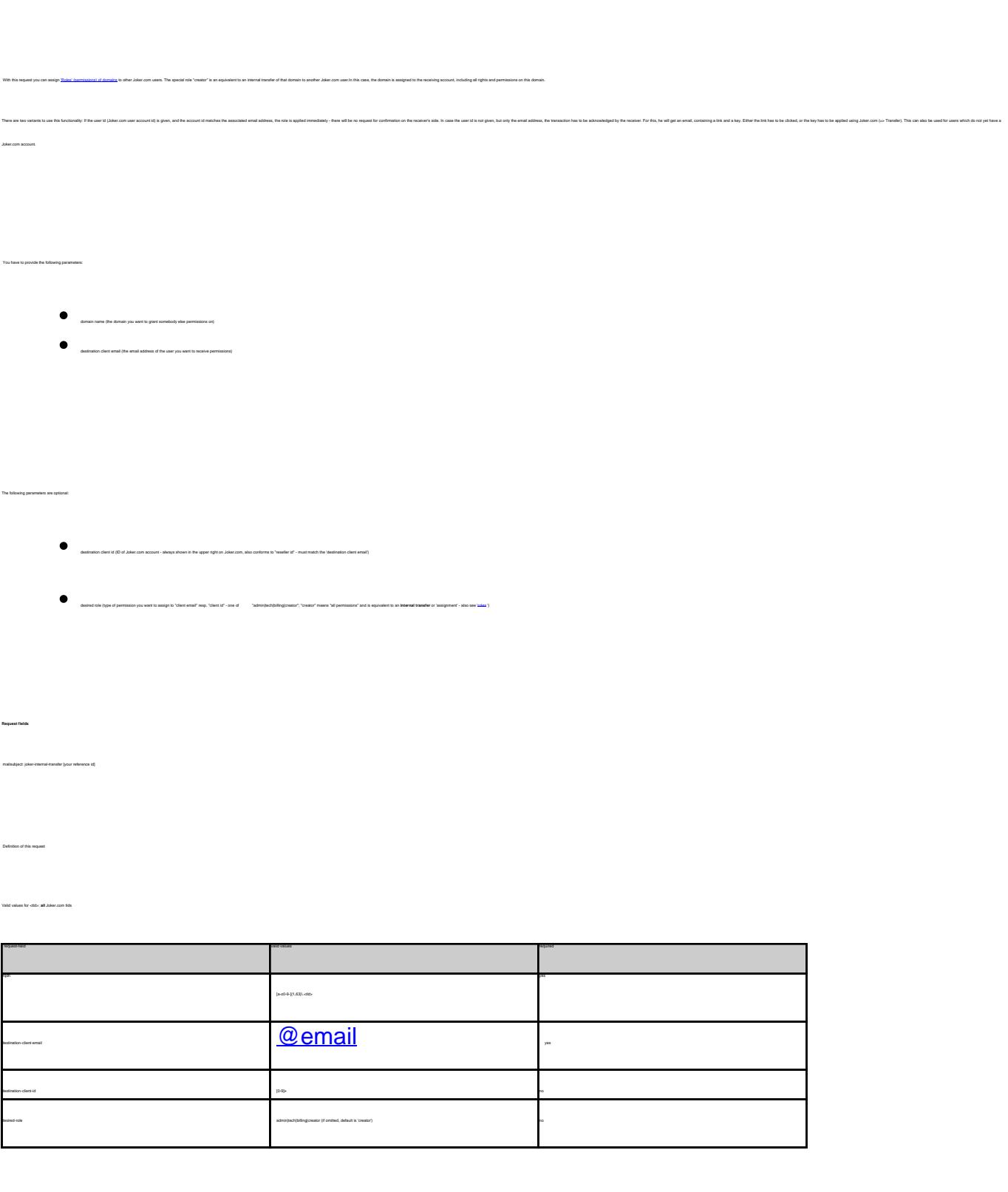

body: fqdn:exampledomain.com destination-client-email:example-user@gmail.com destination-client-id:123456 desired-role:billing

subject: joker-internal-transfer [your reference id]

subject: joker-internal-transfer [your reference id]

body:

**Example 2:** assign 'creator'-role to user 'example-user@gmail.com' (internal tran sfer with invitation)

fqdn:exampledomain.com destination-client-email:example-user@gmail.com desired-role:creator

Keywords: grants, roles, contacts, permissions, invitations

Last update: 2011-08-17 09:35